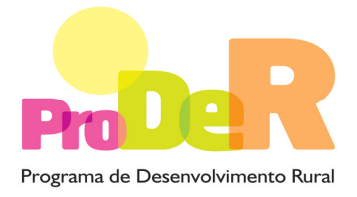

## LISTA DE DOCUMENTOS A APRESENTAR COM A CANDIDATURA PARA CONTROLO DOCUMENTAL

## Medida 3.6 – Implantação de redes de banda larga de nova geração em zonas rurais

O promotor deve proceder previamente à sua inscrição como beneficiário no IFAP (NIFAP).

No prazo de 5 dias úteis após a confirmação da recepção da candidatura, o promotor deve entregar os documentos de suporte da sua candidatura, através do Balcão do Beneficiário.

Note que a submissão destes documentos dentro do prazo previsto é obrigatória, sob pena da sua candidatura ser reprovada.

São de entrega obrigatória os documentos a seguir indicados, correspondentes a:

A - Documentos Gerais da Candidatura;

## A - Documentos Gerais da Candidatura

- Fotocópia do Cartão Nacional de Identificação Fiscal.
- Certidão de informação cadastral visão do contribuinte.
- Declaração em como não estão abrangidos por quaisquer disposições de exclusão resultantes de incumprimento de obrigações decorrentes de contratos celebrados nos cincos anos anteriores à apresentação da candidatura relativos a

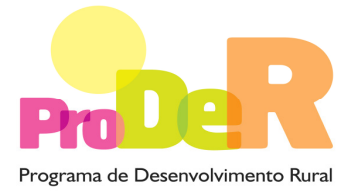

investimentos anteriormente co-financiados por ajudas públicas.

- Lista dos meios humanos e materiais afectos à execução, gestão e acompanhamento da operação.
- Projecto com o plano de trabalhos.
- Plano técnico.
- Parecer do Ministério das Obras Públicas, Transportes e Comunicações, em como o plano de investimentos candidatados está de acordo com os compromissos assumidos pelo proponente enquanto adjudicatário do concurso público internacional para a instalação, Gestão Exploração e Manutenção de Redes de Comunicações Electrónicas de Alta Velocidade na zona em causa;
- Formulário de pedido de apoio

Deverá ser remetida cópia do formulário do pedido de apoio em formato digital datada, assinada pelos representantes da entidade beneficiária, e com as restantes páginas rubricadas e após aposição do carimbo da entidade beneficiária.